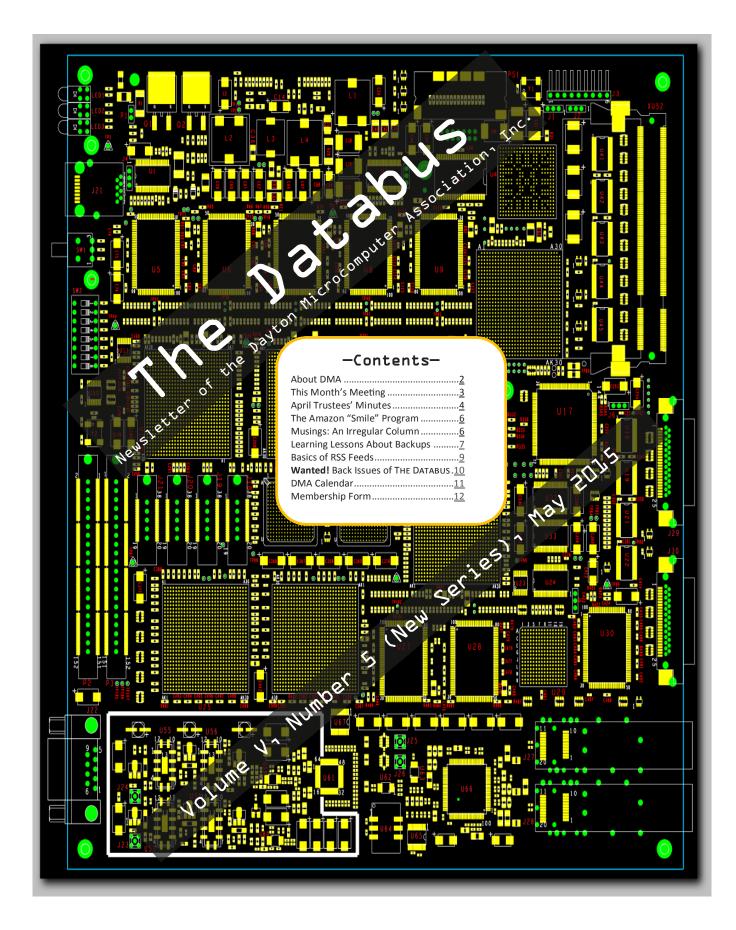

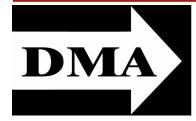

Post Office Box 4005 Dayton, Ohio 45401 Telephone: (937) 222–4DMA (937) 222-4362

Visit us at:

#### **DMA1.org**

### Your 2014/15 Officers:

President
Gary COY
Vice—President
Eric OTTOSON
Secretary
Debra MCFALL
Treasurer
Glady CAMPION
Officers need not be Trustees.

#### Trustees:

Martin Arbagi Glady Campion Gary Coy Debra McFall Eric Ottoson Wynn Rollert Ed Skuya Gary Turner Jim Ullom

#### Webmaster:

Dave LUNDY

ESTABLISHED IN 1976, DMA is a group of Dayton-area professionals and hobbyists in the field of computing and information technology. General membership meetings are usually on the last Tuesday of each month. DMA has a number of Special Interest Groups (SIGs) in areas ranging from digital investing and genealogy to the Linux operating system. Each SIG meets according to its own schedule. DMA is a member of Association of Personal Computer Users' Groups (APCUG) and the Affiliated Societies Council (ASC). Click on any of the logos—including our own (top left)—to go to that organization's Web site.

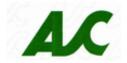

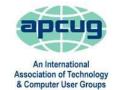

#### Submissions ...

HE DATABUS welcomes compliments, complaints, suggestions, and especially articles. We can accept articles in ASCII, or as attachments in Microsoft Word or Works, Open Office Writer, Word Perfect, or, yes, even WordStar (a word-processing program that goes all the way back to the 1980s!). No PDF files, please. Send e-mails to:

#### Editor@DMA1.org

All articles are subject to editing for spelling, grammar, usage, and space. Always retain a copy of your work, as THE DATABUS cannot be responsible for loss. When articles are of roughly equal quality, those by paid—up DMA members usually receive preference.

ALL REGISTERED TRADEMARKS, for example: DMA, Acronis, Best Buy, or Microsoft, are the property of their respective owners. However, for better readability, the Registered Trade Mark symbols (® or TM) have been omitted. The Editor occasionally inserts comments into articles. Such comments are always in square brackets [like these] and are preceded by the phrase: "EDITOR'S NOTE."

THE DATABUS is written and published by volunteers. We do not give professional advice on computer, network, or software installation, trouble-shooting, or repair. If you need professional advice or other expert assistance, please seek the services of a competent professional.

# May Meeting: Gary COY & Jim ULLOM: Spring Cleaning for Your Computer 7:00 P.M.

Miami Valley Regional Center 4801 Springfield Street

S PRING IS FINALLY HERE! After you've washed the car, cleared out the garage, and tuned up that old lawn mower, remember to do some spring cleaning on your PCs and laptops as well. A good cleaning will make them run faster with fewer errors.

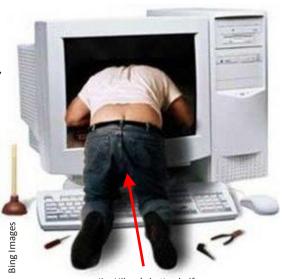

Jim Ullom's better half

Turn off and unplug your PC before attempting to clean your hardware physically. Turn the key-board face-down to shake out any crumbs. Remove the side panel from your desktop case and use compressed air to blow out dust bunnies. Wipe the keyboard, case, and screen with a soft (microfiber) cloth that has been dampened with water or mild detergent. Never spray liquids directly at your computer hardware.

Back up your files! (See Gene Barlow's article on <u>page 7</u>.) Install your updates, especially for your operating system and antivirus software.

There are several popular (and free) software programs for cleaning the virtual crud out of your PC. Here are a few. Be sure to use the latest versions:

Spybot - <u>www.safer-networking.org/dl/</u> Adaware - <u>www.lavasoft.com/free/</u>

CCleaner - <a href="http://www.piriform.com/ccleaner/download">http://www.piriform.com/ccleaner/download</a>

Malware Bytes - <a href="http://malwarebytes.org/antimalware/">http://malwarebytes.org/antimalware/</a>

Please join us at the Regional Center, 4801 Springfield Street (about a mile west of the Air Force Museum). Bring a friend—all DMA meetings are free and open to the public. There's plenty of free parking, and the Center is accessible via RTA bus route 11. The building is handicapped accessible. Click <a href="here">here</a> for a map. Afterward, join us for a meeting of the Pizza SIG at Donato's at 5600 Airway Road. Click <a href="here">here</a> for a map.

#### Nominations for DMA Board of Trustees Open June 1 to August 31

We hold elections for three positions on the DMA Board of Trustees at our Annual Meeting every September. The nominations are open during the months of June, July, and August.

- Candidates must be 21 and a regular or associate member in good standing for at least 12 months prior to the September elections.
- No experience necessary. New members on the Board give the organization fresh ideas and new energy. For questions or nominations, contact Ed Skuya, <a href="mailto:ESkuya@juno.com">ESkuya@juno.com</a> or any of the Trustees.

INUTES are usually published almost *two months* late. This is because the Minutes for, say, the April Board meeting must be approved by the Trustees at the following month's meeting—in this case, early May. The corrected and approved April Minutes will thus appear in this (May) issue, published toward the end of the month.

#### **MINUTES**

#### DMA Board of Trustees-Meeting of Monday, April 6, 2015

#### CALL TO ORDER

The meeting was called to order at 7:02 P.M by Gary Coy. Trustees present: Martin Arbagi, Glady Campion, Gary Coy, Debra McFall, Eric Ottoson, Jim Ullom, Ed Skuya and Wynn Rollert. (Gary Turner was excused for this meeting.)

#### OFFICERS' REPORTS

President-Gary Coy

Our March main meeting presentation on fiber Internet service was excellent.

Vice President-Eric Ottoson

Eric offered DMA \$40 for the office supplies in the storage locker. Gary Coy moved that we allow Eric to buy the supplies, Debra McFall seconded and the motion passed. Eric attended the Linux SIG and there were 15 to 18 people in attendance.

Secretary-Debra McFall

Debra presented the Minutes for the March Board meeting with changes. Jim Ullom moved the Minutes be accepted. Eric Ottoson seconded and the motion passed.

Treasurer-Glady Campion

Glady presented a revenue and expense report for January 1-March 31, 2015. Our Fifth Third Checking Account has a balance of \$18,341.58. Our Fifth Third Savings Account as a balance of \$11,218.96. Our Dayton Foundation Account has a balance of \$77,280.26. Our Paypal account has a balance of \$511.92. This gives us a total of \$107,352.72.

#### **COMMITTEE REPORTS**

Audit-Glady Campion

No report.

Bylaws Review-Eric Ottoson

Eric has finished his review of the bylaws. Eric passed his changes on to Lillian Rudolph, who also made changes. Now the bylaws have been passed to Grant Root for review.

Funding-Open

No report.

(Continued on page 5)

Membership-Dave Lundy, Glady Campion

We have 83 regular members, 3 associate members, 0 student members and 2 life members for a total of 88 members. There were 42 people at the March meeting and the 50/50 brought in \$48.

Net Administration Team-Ken Phelps, Gary Turner

No report.

Programs-Jim Ullom

Future meetings may include subjects like hacking, Keypass and fixing wireless devices.

Publications-Martin Arbagi

The March DATABUS is posted now.

#### **OLD BUSINESS**

Storage Locker Clean-Up Committee-Debra McFall, Glady Campion

The Board will meet on April 19<sup>th</sup> at 10 A.M. at the storage locker to begin separating files that need to be shredded. We are planning to use Monco Enterprises to do our shredding.

Board Meetings-Glady Campion

The next Board Meeting will be held on Monday, May 4, 2015 at 7 P.M. If you would like to eat dinner, please come at 6 P.M. Our tentative location will be at Ray's Wine Spirits Grill, 8268 North Main St, Dayton, OH 45415.

WSU Archives-Martin Arbagi, Glady Campion

Martin and Glady are in the process of having the DATABUS archived at WSU.

#### **NEW BUSINESS**

Membership Email Calendar Reminder-Glady Campion, Dave Lundy

We are in the process of contacting our membership to determine who would still like to receive their calendar reminder by snail mail vs. email.

Summer Picnic-Martin Arbagi

The Summer Picnic will be held on Saturday, August 22, 2015 at noon at Indian Riffle Park in Ket-tering.

#### ADJOURNMENT

Gary Coy moved to adjourn at 8:20 P.M. Jim Ullom seconded and the motion passed.

## Respectfully Submitted, Debra McFall, Secretary

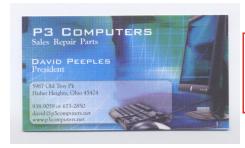

5% Discount to DMA members! (Special orders excluded.)

#### Help DMA by using Amazon's "Smile" program!

Amazon, the Internet's largest retailer (if you hadn't noticed, Amazon isn't for books any more!) has a "Smile" feature whereby Amazon donates a percentage of almost any purchase you make to a selected nonprofit organization. There is *no* extra cost to you. Click <u>here</u> to learn more or here to go directly to the sign-up page. Be sure to put DMA down as the beneficiary of your purchases.

#### **MUSINGS: An Irregular Column**

By Steven M. Schoemann, Dayton Microcomputer Organization, Inc. Steve (at) Gemair.com

#### DMA1.org

POR THOSE OF YOU who are wondering about the release date of Windows 10, the wait is over. The latest news is that Windows 10, all six iterations, will be released in late July, just in time for back to school. I haven't heard a definitive statement, but supposedly there will be free upgrades for Windows 7 and Windows 8 users for a period of one year. I am sure more news will be making it to the marketplace in the next few weeks.

If you haven't been to the Microsoft store in Cincinnati (at the Kenwood Mall), you should stop by when you have a chance. The people there are the most helpful computer people I have ever met. I was having a problem with an inexpensive Windows tablet I had bought recently. The screen wasn't orienting properly when I rotated it. To make the tablet useful, I had to lock the screen in one position. I explained my problem to the Microsoft store people. Their initial diagnosis were the same as mine. The gyro mechanism was probably bad, and I would have to see if the manufacturer would service the machine. However, they said they would try a few things, and, in less than an hour, they had the tablet fixed and restored with all my apps in place. All I had to do was apply a few updates. I must admit I was impressed. They were knowledgeable, polite and pleasant.

Have you tried Office 2013 yet? If you haven't, don't bother. Office 2016 will be released soon. Most of the improvements are cloud based or designed to make collaborative work easier. There are changes to make attachments available to several users in a collaborative environment, as well as some changes to Outlook. Those of you using Google Docs have been able to co-edit documents. This feature is now being added to Word. The new Query box to help solve problems, and seems as though it might be an improvement over the traditional help system. Most of us have used PowerPoint at one time or another. Well, it is being replaced by a newer presentation package called *Sway*. This is a short and incomplete review of the new Microsoft Office 2016. If you want to find out more, it is easily found online.

Just do a search on Office 2016. You will find plenty of information.

#### **Learning Lessons About Backups**

By Gene BARLOW User Group Relations Copyrighted ©, May 2015

[EDITOR'S NOTE: Mr. Barlow informs us that he got a little behind on his work when his wife (and business partner) left to help care for a grandchild. Mrs. Barlow is back, and we can expect Mr. Barlow's articles once again on a regular basis. He also says that he'll clear up his backlog of correspondence, and reply more quickly to e-mail.]

In this to point out that even someone with extensive computer experience can make bad mistakes and crash his computer system. A few months ago, while sorting through the hundreds of emails I get every day, I opened an attached file I had received in an email from what I thought was my local Best Buy computer store. As soon as I clicked on the attachment, I realized I had just fallen for one of the worst things a hacker can do to your system. Opening this bogus attachment unleashed a malware program on my computer that completely disabled it. All that was left was a window stating that my computer had just been attacked by a bad virus and that I could pay \$59 to get a program that would remove this virus and restore my computer to its previous state. I knew that I was dealing with a "hostage" virus and if I had sent the payment, I would have received nothing. The hackers would now have my credit card information. I learned some valuable lessons from this bad situation that I want to share with you in this article.

Lesson 1 - Antimalware software does not protect your computer 100% of the time. I have installed on my computer some of the best antimalware software that constantly watches for malware that is attacking my computer. Knowing that any one antimalware product may not catch everything, I often run more than one product to get double protection. Still, even the best antimalware software cannot prevent dumb human errors, such as my recent case. In fact, you may be only 70 to 90% protected with good antimalware software. That means that you are exposed to bad things happening 10 to 30% of the time. [EDITOR'S NOTE: Mr. Barlow, as usual, is 100% correct. No single security suite offers complete protection. And running two or more antivirus programs on the same machine sometimes creates problems, because each program thinks the other is a virus. Avast!, a Czech company, offers an antivirus program designed to be compatible with Microsoft Security Essentials (MSE), a free antivirus program put out by Microsoft. Avast!, which is available both in free and premium pay versions (watch for the pay version to go on sale for \$10, which it does every six weeks or so) may not catch every single piece of malware on your machine, but when combined with MSE and an antimalware program like Malwarebytes Anti-Malware, you'll get reasonably adequate protection.]

(Continued on page 8)

Lesson 2 – Antimalware software cannot correct the problems of a malware attack. While antimalware software is pretty good at preventing malware from infecting your system, it is totally useless at correcting the damage caused by a malware attack. Malware software attacks your computer in very different ways. There is no way to know what mischief a malware may make on your computer. So once the bad stuff has gotten past your malware protection, you cannot rely on it to fix the damage caused. After my system was attacked, I ran all of the antimalware programs I had to try to correct the problems. Nothing worked in fixing things.

Lesson 3 - Only a good backup can repair the problems of a malware attack. Here I stress the word "good." Most processes that go under the name of backup are not adequate to repair your computer after a malware attack. Internet or cloud backups are only partial backups of just a few of your data files. These limited backup approaches will not be able to correct the damage of a malware attack. Those that use Clone backups end up with only one clone backup. The risk is very high in the Clone backup approach that the single clone backup you have may not restore your computer damage. The only backup approach that will save you is a full system image backup to an external hard drive. Fortunately, I practice good backups and I was able to restore my damaged system quickly without the loss of important files.

Lesson 4 - Every user needs to back up his or her computer system regularly. Without frequent backups of your entire hard drive, you will not be protected from the next malware attack. This means an image backup using an excellent backup utility like Acronis True Image for PC or Mac is needed. Backing up the entire main hard drive at least on a weekly basis and storing this backup image on an external hard drive is the way to go. Save several weeks of backup to make sure you have more than one backup to rely on. Then you should be well protected the next time your antimalware system fails you.

To order *Acronis True Image* 2015 *for PC* or *Mac* from us, go to <a href="www.ugr.com">www.ugr.com</a> and select the product you wish to purchase. Once you are on that product's page, click on the appropriate Buy Now button to place your order. We charge only \$25 for a single license or \$60 for a three license Family Pack. That is half what this excellent product normally sells for from Acronis or from your retail computer store. When checking out of the shopping cart, enter in the special order code of UGNL0515. Not only do we provide the best prices for this excellent backup utility, we also give our customers much better support than they will get from Acronis or other distributers.

If you have questions about this article or the *True Image for PC* or *Mac* products, send an e-mail to <a href="mailto:support@ugr.com">support@ugr.com</a> and I will try to help you with your questions.

...TDB

Post Office Box 91044

St George, UT 84791-0444

http://www.ugr.com

gene@ugr.com

#### **RSS Basics**

By Diane FAHLBUSCH, with contributions from the late Terri NEARY

ICON PC User Group (ICONPCUG), Long Island, NY

September 2014 issue, The ICONPCUG Graphic

Editor (at) iconpcug.org / www.iconpcug.org

[EDITOR'S NOTE: Longtime DMA members may recall that we had a presentation on this subject a few years ago.]

THE COMPUTER WORLD IS FULL OF INITIALS: RAM, USB, IE, etc. Now, we have just what we needed another set of initials. So what could "RSS" possibly stand for? Really Silly Suggestion; Retroactive Social Security; Roaming Social Signal—well none of these are applicable.

"RSS" stands for Rich Site Summary. It originally stood for RDF Site Summary, but has also been dubbed Really Simple Syndication. It provides a way for Web sites to notify interested visitors about frequently updated information to their Web sites as that information is posted. These entries include blog entries, headlines, audio and video postings, and usually include full or summarized text, and metadata, such as publishing date and the author's name. RSS can also be referred to as "feeds," "Web feeds," or "channels."

Webmasters must build the channel into the website. They typically use an XML format, which is a standard cross-platform format. This allows many different machines, operating systems and software to utilize the feeds.

Web sites containing RSS feeds will typically contain the RSS logo seen here. It can have numerous color variations, but the symbol within the square will be the same.

Most browsers now include the coding to accommodate web feeds, referred to as "RSS reader," "aggregator," or "feed reader." They are included in Web-based,

desktop and portable device applications. They include a user interface that allows the feed notification to go to the RSS reader instead of to your e-mail's inbox. (There are also convenient links in your e-mail client, such as Outlook or Thunderbird.)

In the past, visitors had to return to the Web site to know about the updated information. Most people would have saved these sites in their bookmarks section, but still had to manually go to the site to know about the changes. The advantage of the RSS feed is that users will *automatically* receive notification of the updated information. Simply visiting a site with an RSS feed does not activate it. It does require the visitor to SUBSCRIBE to the feed. Once this is done, one's browser constantly monitors the selected sites for updates. And, yes, you *can* unsubscribe to a feed if you no longer desire the update notifications.

# -read the document Press Ctrl + (the plus sign) to enlarge the image Help save DMA records for all time-

**DMA Docs for WSU Archive** March 31, 2015 Wright State University maintains a large collection of digitized documents in its online archives. Go to www.libraries.wright.edu/special/or just search for "Wright State archives." Many local clubs have donated copies of their newsletters, annual reports, photographs, etc. These provide an online history of the local community. For our initial entry to the Wright State Archives, we are trying to collect two copies of printed issues of THE DATABUS and Computerfest programs. Look for details in THE DATABUS. If you have any issues you would like to donate to the collection, contact: Glady Campion or Martin Arbagi. The chart below shows what has been collected. If the cell is blank, we do not have that issue or issues. In 1995 and 1996, there were special issues of THE DATABUS dedicated to Computerfest. If the month is filled in, we have one issue; and if the cell is shaded, we have both. Issues of the Databus 1992 Cfest 1993 APR MAY OCT NOV DFC 1994 APR MAY DEC **FEB** MAR 1995 FEB MAR APR MAY JUN JUL AUG SEP OCT NOV 1996 **FEB** APR JUN AUG AUG OCT NOV DEC DEC 1997 JUN **AUG FALL** NOV JAN FEB OCT 1998 JAN **FEB** MAR APR JUL SEP OCT NOV DEC 1999 JAN FEB MAR APR MAY JUN JUL AUG SEP OCT NOV DEC 2000 APR NOV 2001 SEP OCT 2002 **FEB** MAY SEP DEC 2003 **FEB** MAR **APR** JUL AUG SEP OCT DEC 2004 n/a **FFB** MAR APR MAY JUN JUL NOV DEC **AUG** NOV 2005 JAN **FEB** MAR **APR** JUN SEP DEC AUG NOV 2006 JAN **FEB** MAR APR MAY JUN JUL SEP OCT DEC AUG 2007 n/a **FEB** MAR/APR MAY JUN JUL SEP OCT NOV DEC 2008 MAR/APR JUN JUL AUG SEP ОСТ NOV DEC JAN/FEB MAY JAN **FEB** MAR **APR** MAY JUN Programs for Computerfest events held in Dayton 1984 1985 1986 1987 1988 1989 1990 1991 n/a **FALL** Until 1997, Computerfest was only 1992 n/a **FALL** held in the fall. From 1997 through 1993 n/a 2005, Computerfest was held twice 1994 **FALL** n/a 1995 n/a a year: in the spring and fall. 1996 n/a 1997 **FALL** GARY'S COMPUTERS 1998 **FALL** 1999 upgrades, & custom builds 2000 Home networking. 2001 **FALL** GARY COY omputer Technician 2002 **SPRING** FALL 2003 FALL 4946 Peacock Road FALL 2004 SPRING 937-360-1464 2005 **SPRING** FALL

oy@woh.rr.com

#### **Dayton Microcomputer Association**

**Events for June 2015** 

For additions or corrections, contact <u>Dave Lundy</u>
For details, such as location and contact info, please select Text type display.

| Sunday                          | Monday                                      | Tuesday                       | Wednesday                                   | Thursday                      | Friday                                                                 | Saturday                              |
|---------------------------------|---------------------------------------------|-------------------------------|---------------------------------------------|-------------------------------|------------------------------------------------------------------------|---------------------------------------|
|                                 | 1<br>7:00pm <u>DMA</u><br>Board of Trustees | 2                             | 3                                           | 4<br>6:30pm Genealogy<br>SIG  | 9:00am 614Con<br>2015 Hacker<br>Summit &<br>PacketWars<br>Invitational | 6<br>3:00-5:00pm<br>Classic Computers |
| 7-                              | 8 7:00pm <u>Dayton</u> <u>Diode Mfg.</u>    | 9<br>7:00pm Investment<br>SIG | 7:00pm Dayton Dynamic Languages Users Group | 11                            | 12                                                                     | 13                                    |
| 14                              | 7:00pm Apple-<br>Dayton SIG                 | 16<br>7:00pm How-To<br>SIG    | 17                                          | 18<br>7:00pm <u>Linux SIG</u> | 19                                                                     | 3:00-5:00pm<br>Classic Computers      |
| 21 Summer Solstice Father's Day | 22                                          | 23                            | 24                                          | 25                            | 26                                                                     | 27                                    |
| 28                              | 29                                          | 7:00pm DMA<br>Main mtg.       |                                             |                               |                                                                        |                                       |

Click anywhere on the DMA Calendar (above) to go to the original at DMA1.org.

Travel Through Time On Indiana's Most Scenic Railroad

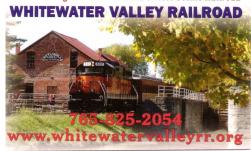

10% Discount to DMA members!

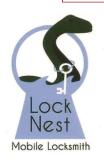

**Lock Nest Mobile Locksmith** 

Steve Davis Owner

P.O. Box 753 Vandalia, OH 45377 937.890.1936

Locknestmobile@gmail.com www.locknestmobilelocksmith.com

#### **DMA Membership Application/Renewal**

PLEASE ALLOW UP TO THREE WEEKS FOR APPLICATION PROCESSING AND INTERNET SET-UP

| Name:                                                                                                    |                                     | Birth date:        | :           | //                 |
|----------------------------------------------------------------------------------------------------|-------------------------------------|--------------------|-------------|--------------------|
|                                                                                                    | mo. day year                        |                    |             |                    |
| Associate Name:                                                                                                    |                                     | Birth date:        | :           | <i></i>            |
| Address:                                                                                                    | mo. day year                        |                    |             |                    |
| City:                                                                                                    |                                     | State:             | Zip         | ):                 |
| Phone: (Home) ()(Work) (_                                                                                                    |                                     |                    |             |                    |
| I wish to have my name and address published in the club roster: YES $lacksquare$ NO $lacksquare$                                                                    |                                     |                    |             |                    |
| E–mail address:                                                                                                    |                                     |                    |             |                    |
| Name of DMA member who recruited me:                                                                                                    | (only new regula                    | ar memberships)    |             |                    |
| Are you a current or recent DMA Member? Yes q No q Change of Address only? q To                                                                                      | oday's date:/                       |                    |             |                    |
| If you are renewing, please give your Membership Number (from your membership                                                                                        | card)                               |                    |             |                    |
| Type of Membership                                                                                                    |                                     |                    |             |                    |
| Application is for: New Membership $\square$ Membership Renewal $\square$ Associate Membership                                                                       | ership* 🗖                           |                    |             |                    |
| If applying for free student membership, please give school name der 22 years old. (Student Members <i>cannot</i> vote in DMA elections.)                            | and student ID nur                  | nber: Available    | only f      | or students un-    |
| School Name:                                                                                                    | Student ID#:                        |                    |             |                    |
| * A family or associate membership is an additional membership for a member of y household. If this is a family or associate membership, give name of regular member | •                                   | or someone else wh | no is livii | ng in the member's |
| Dues/Fees (Dues and Fees are subject to change without prior notice):                                                                                                |                                     |                    |             |                    |
| Membership (one year — New or Renewal)                                                                                                    | 1.) 🗖 \$25.00                       |                    | ☐ Cash      | Cash               |
| Family or Associate Membership (must live at same address as regular member)                                                                                         | 2.) 🗖 \$12.50                       | .50                |             | ☐ Check            |
| Free Student Membership for students under 22 yrs of age. (Student Members cann                                                                                      | oot vote in DMA election 3.)   FREE |                    |             | ck #               |
| Please assign me a user ID for E-mail and Usenet news access one-time setup fee for new E-mail accounts.                                                             | 4.) 🗖 \$10.00                       |                    |             |                    |
| Total — Lines 1 and 2 (+ 4 if checked)                                                                                                    | 5) \$                               | _                  |             |                    |
| Make your check payable to Dayton Microcomputer Association, In PO Box 340402                                                                                        | nc. (DMA), and the                  | n send the che     | ck and      | application to     |
| Beavercreek, OH 45434–0402                                                                                                    |                                     |                    |             |                    |
| DMA Use only: Membership #                                                                                                    | Click her                           | re to pay          | VOI         | ır dues            |
| Exp. Date:/                                                                                                    |                                     |                    |             |                    |
| Processed by:                                                                                                    | using                               | PayPal. S          | lmb         | ппеа               |
| REV: 25 November 2013                                                                                                    | Memb                                | archin Fo          | arm         | tool               |